## Erfassung einer Publikation

Im Folgenden finden Sie eine kurze Anleitung dazu, wie Sie eine Publikation im Forschungsinformationssystem der Universität Luzern erfassen. Sie können aus 23 unterschiedlichen Publikationstypen wählen. Die Formulare und die erforderlichen Informationen variieren je nach Publikationstyp. Es müssen grundsätzlich alle mit Asterisk (\*) markierten Felder ausgefüllt werden.

- 1. Klicken Sie im Menü unter «Publikationen» auf «Hinzufügen».
- 2. **Wählen Sie** den **zutreffenden Publikationstyp** aus den 23 angegebenen Optionen aus. Wenn Sie unsicher sind, finden Sie eine kurze Beschreibung der verschiedenen Publikationstypen am Ende dieses Dokuments. Nach der Auswahl des passenden Publikationstyps, klicken Sie auf «Neuer Eintrag».
- 3. Füllen Sie mindestens die **Pflichtfelder** im **Reiter** «Publikationsdaten» aus. Sie können ausserdem im Reiter «Finanzen» Finanzierungsbeiträge, die Sie für die Publikation erhalten haben, erfassen.

Beachten Sie: Das Feld «auf Webseite anzeigen» ist per Default auf «Ja» gesetzt. So kann Ihre im FIS vervollständigte Publikation auf der Webseite in Ihrem persönlichen Profil sowie in der Forschungsdatenbank angezeigt werden. **Wenn Sie die Publikation auf der Webseite nicht wünschen, müssen Sie aktiv auf «Nein» umschalten**.

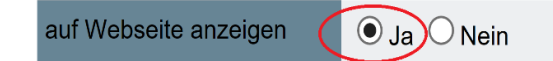

4. Klicken Sie auf «**Speichern**», um die von Ihnen eingetragenen Informationen zu speichern. Wenn Ihre Angaben vollständig sind und Sie den Eintrag für die Webseite oder für die Aufnahme in den Akademischen Bericht freigeben möchten, klicken Sie auf «**Vervollständigen**».

## Hochladen des Volltextes auf das Repositiorium LORY (Lucerne Open Repository)

Wenn Sie den Volltext Ihrer Publikation Open Access zugänglich machen möchten, können Sie das direkt über das FIS auf LORY tun. Das LORY-Team der ZHB übernimmt für Sie alle nötigen rechtlichen Abklärungen, bevor die Publikation tatsächlich auf LORY gestellt wird.

## Was Sie tun müssen:

- 5. Laden Sie im Formular im Abschnitt «LORY» unter «Datei hochladen» Ihren Volltext hoch (bei Zweitveröffentlichungen die **Verlagsversion sowie das akzeptierte Manuskript**).
- 6. Das **Feld** «**Zugriff»** können Sie **leer lassen**. Das LORY-Team ergänzt nach der Rechteabklärung die Angaben zu den Zugriffsrechten. Bei einer Erstveröffentlichung auf LORY können Sie selbst aus den verschiedenen Optionen wählen und die Art der Lizenz festlegen oder die Auswahl dem LORY-Team überlassen. Eine detaillierte Beschreibung der Creative Commons Lizenzen finden Si[e hier.](http://www.creativecommons.ch/wie-funktionierts/#cc_lizenzen)
- 7. Klicken Sie nun auf «**Speichern**», um Ihre Angaben zu speichern und danach auf «**In Lory aufnehmen**» um Ihre Publikation an das LORY-Team weiterzuleiten.
- 8. Nach erfolgreicher Rechteabklärung und Freigabe für Open Access kann via LORY sowie auch über den DOI im Publikationseintrag in Ihrem Profil auf der Webseite auf den Text zugegriffen werden. Beachten Sie, dass die Abklärungen einige Wochen dauern können.

## Publikationstypen

Um die Auswahl des korrekten Publikationstyps zu erleichtern, finden Sie hier kurze Beschreibungen:

- **1. Buch als Monographie/Authored Book:** Selbständig allein oder in Ko-Autorenschaft verfasstes Buch. Handelt es sich dabei gleichzeitig um eine Qualifikationsarbeit (die Dissertation, die Habilitationsschrift) ist eine Publikation als Monografie zu erfassen, wenn sie in einem Verlag veröffentlicht wurde.
- **2. Zeitschriftenartikel/Journal Article:** Originalarbeit in einer wissenschaftlichen Zeitschrift. Bitte hier keine Artikel für Publikumsmedien (NZZ, Kirchenbote, Plädoyer u.ä.) eingeben, diese sind als "Artikel in Publikumsmedium/Article in Public Media" zu erfassen.
- **3. Buchkapitel, Beitrag in Sammelband/Book Section**: Ein Kapitel in einem Buch oder ein Beitrag in einem Sammelband (Buch), welcher zu einem bestimmten Thema bzw. zu bestimmten Themen in einem Forschungsbereich verfasst wurde.
- **4. Konferenzbeitrag in einem Konferenz-Band/Contribution in Conference Proceedings/Paper**: Ein Beitrag, der für eine Konferenz bzw. Tagung oder ein Symposium verfasst wurde und in einem Konferenz-Band veröffentlicht wurde.
- **5. Herausgeberschaft eines Sammelbandes/Edited Book:** Herausgeberschaft eines Sammelbandes, d.h. eines einzelnen Buches. Die (Mit-) Herausgeberschaft einer Buchreihe oder einer Zeitschrift wird hingegen als Achievement erfasst.
- **6. Herausgeberschaft eines Konferenzbandes/Edited Conference Proceedings/Paper:**  Herausgeberschaft eines Konferenzbandes, d.h. eines einzelnen Buches mit Beiträgen zu einer Konferenz. Die (Mit-) Herausgeberschaft einer Buchreihe oder einer Zeitschrift wird hingegen als Achievement erfasst.
- **7. Forschungsdaten:** Es handelt sich um Daten, die im Zusammenhang mit Forschung erhoben worden sind, unabhängig davon, ob auf deren Basis eine Publikation verfasst wurde.
- **8. Abschlussarbeit/Thesis**: Habilitation, PhD Thesis, Master Thesis, Bachelor Thesis. Handelt es sich dabei gleichzeitig um ein Buch, welches in einem Verlag veröffentlicht wurde, ist die Abschlussarbeit/Thesis als Monografie/Authored book zu erfassen.
- **9. Artikel in Publikumsmedien/Article in Public Media**: Gemeint ist ein Artikel in einer (Tages-, Wochen-, Themen- etc.) Zeitung (z.B. NZZ, Kirchenbote) bzw. Zeitschrift (z.B. Plädoyer) oder einem anderen nicht wissenschaftlichen Medium.
- **10. Beitrag in einem Kommentar**/**Contribution for Commentary**: Gemeint sind Beiträge in grossen Kommentarwerken zu übergeordneten Texten (Ausgangswerk), wie z.B. Gesetzeskommentare oder Bibelkommentare u.ä.
- **11. Bericht (Arbeits-, Forschungs-, Jahres-), Report, Gutachten, Expertise:** Dies können Arbeits-, Forschungs-, Jahresberichte oder sonstige Berichte sein, die für Institutionen oder Organisationen verfasst wurden, sich auf Forschungsinhalte beziehen (wie z.B. "Bestandesaufnahme der bestehenden Forschungsprojekte in Sachen Verding- und Heimkinder, Bericht zuhanden des Bundesamtes für Justiz EJPD") und in irgendeiner Form publiziert oder öffentlich zugänglich (auf einer Webseite als Dokument abgelegt) sind (keine nicht publizierten, internen Berichte).
- **12. Interview/Interview:** Ein Interview, das mit Ihnen als Forschende bzw. Forschender zu einem wissenschaftlichen Thema geführt wurde und in welchem wissenschaftliche Inhalte zugänglich gemacht werden, so dass das Interview als eigentliche Publikation von Forschungsinhalten angesehen werden kann.
- **13. Lehrbuch/Textbook:** Ein für den Unterricht bestimmtes Lehrbuch, das selber verfasst wurde und in einem Verlag als Buch publiziert wurde. Andere Unterrichtsmaterialien sind unter Unterrichtsmaterial, Skripte/Teaching Materials zu erfassen.
- **14. Lexikonartikel/Contribution in Encyclopedia:** Artikel, der zu einem lexikalisch erfassten Lemma verfasst und als Beitrag in einem (wissenschaftlichen) Nachschlagewerk publiziert wurde.
- **15. Poster/Poster:** Poster, die für eine Poster-Session an einer Tagung oder eine vergleichbare Veranstaltung zur Präsentation von (eigener) Forschung zusammengestellt und dort in irgendeiner Form (während Posterrundgang, -runde, in virtueller Weise) präsentiert wurden. Bitte keine Poster erfassen, die nicht einem wissenschaftlichen Publikum zugänglich gemacht wurden.
- **16. Rezension, Editorial/Review, Editorial, Letter in a Journal:** Eine Rezension, die für eine fremde wissenschaftliche Publikation (z.B. einen Artikel in einer Zeitschrift, zu einem Buch) verfasst wurde, ein Editorial für ein Buch oder ein Editorial oder ein "Letter" für eine Zeitschrift. Falls Sie zu einem fremden Artikel oder einem fremden Buch einen Peer Review verfasst haben, welcher nicht publiziert wird (z.B. beim «blind» peer reviewing), erfassen Sie Ihren Peer Review als Achievement.
- **17. Sonstige/Others:** Passt keiner der 22 übrigen Publikationstypen, kann eine Publikation im Typ "Sonstige" eingegeben werden.
- **18. Übersetzung/Translation**: Es sind nur Übersetzungen eines fremden (nicht eines selbst verfassten) Werkes zu erfassen. Eigene Publikationen (z.B. Buch, Zeitschriftenartikel, Lexikoneintrag), die jemand anderes übersetzt hat, sind als Monografie/Authored book zu erfassen.
- **19. Unterrichtsmaterial, Skripte/Teaching Materials:** Es handelt sich um Materialien, die zur Unterstützung des Lernens und Lehrens eingesetzt werden können. (Publikationen dieses Typs werden auch unter dem Begriff Open Educational Resources (kurz OER) zusammengefasst.) Es sind Materialien, die nicht als Lehrbuch zu qualifizieren sind, wie z.B. Vorlesungsskripte, Repetitorien, Foliensätze, Lerntutorials etc.
- **20. Urteilsbesprechung/Case Notes:** Besprechung oder Kommentierung von Entscheiden einer wichtigen Instanz in einem wissenschaftlichen Bereich (z.B. Urteile des Bundesgerichts).
- **21. Virtuelle Medien: Audio, Video/Media: Audio, Video:** Beiträge zu wissenschaftlichen Themen, welche in Form von Audio- oder Videoträgern verbreitet wurden.
- **22. Virtuelle Medien: Blog, Forum, Newsgruppe, Webseite/Online Media: Blog, Forum, Newsgroup, Webseite:** Beiträge zu wissenschaftlichen Themen, welche in Blogs, Foren, Newsgruppen oder Webseiten veröffentlicht wurden.
- 23. Working Paper/Working Paper: Es handelt sich um "Work in Progress", d.h. es werden "Working Paper" zu einem bestimmten Thema erfasst, mit welchem sich die Autorin bzw. der Autor wissenschaftlich auseinandersetzt. Diese müssen noch nicht den Reifegrad einer Publikation haben, aber doch für einen Kreis von Wissenschaftlern zugänglich sein, um als Publikation zu gelten.
- **Bei weiteren Fragen zu den Publikationstypen wenden Sie sich bitte an [quality@unilu.ch](mailto:quality@unilu.ch)**